#### **Advanced XML / Data on the Web Lecture <sup>4</sup>**

Lars Birkedal [\[birkedal@it](mailto://birkedal@it-c.dk)-[c](mailto://birkedal@it-c.dk).dk]

The IT University of Copenhagen

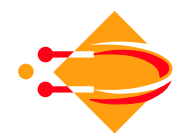

Advanced XML / Data on the Web — Fall <sup>2002</sup> — Lecture <sup>4</sup> – p.1/22

#### **Outline of this lecture**

- ◆ Query Languages:
	- General desiderata for query languages
	- ■■ XML-QL (Read about Lorel and UnQL in ABS)
	- ■XQuery
- ◆ Readings:
	- ABS Chapters 4+5.
	- ■**Deutsch. et. al.: A Query Language for XML.**
	- XML Revolution Chapter 6

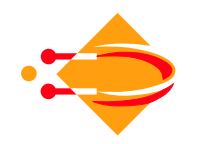

#### **Desiderata for Query Languages**

- ◆Expressive Power — at least as expressive as SQL<br>when restricted to relational data when restricted to relational data
- ◆ Semantics need precise semantics to discuss<br>transformation and optimizations transformation and optimizations
- ◆• Compositionality — output of a query as input for other queries queries
- ◆ Schema exploiting schema information when<br>available available
- ◆ Program manipulation simple core language is<br>enough as most queries are written by other prog enough as most queries are written by other programs

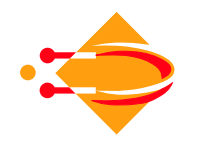

#### **XML-QL**

Resources:

- ◆ ABS Section 5.1
- ◆Deutsch. et. al.: <sup>A</sup> Query Language for XML.

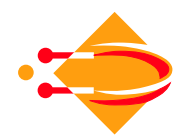

#### **XML-QL**

◆First declarative query language for XML

#### ◆Obtained by

- assuming ssd data model
- ■**using features from earlier languages**<br>**We natterns** 
	- ✶ patterns
	- ✶ templates
	- **★ skolem functions**
- designing XML-like syntax

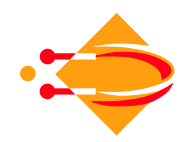

### **Patterns in XML-QL**

```
Find all authors who published in Morgan Kaufmann:
where <book language = "french">
         <publisher>
<name>Morgan Kaufmann</name>
         \langle / ><author>$A</>

</book> in "www.a.b.c/bib.xml"
construct <author>$A</a>
```
Abbreviation: </> closes any tag.

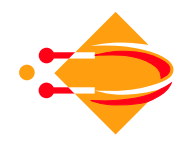

### **Patterns in XML-QL**

Find all languages in which Jones' coauthors have published:

```
where <book language=$X>
        <author>$A</author>
</book> in "www.a.b.c/bib.xml"
      <book>
<author>$A</author>
<author>Jones</author>
</book> in "www.a.b.c/bib.xml"
construct <result>$X</>
```
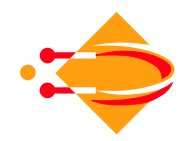

### **Constructors in XML-QL**

Find all authors and the languages in which they published:

where <book language=\$L>

<author>\$A</author>

</> in "www.a.b.c/bib.xml"

construct <result><author>\$A\$</><lang>\$L</></>< Result is:

<result><author>Smith</author> <lang>English</lang></result><result><author>Smith</author> <lang>Mandarin</lang></result><result><author>Doe</author><lang>English</lang></result>

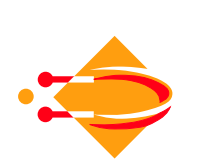

...

### **Nested Queries in XML-QL**

Find all authors and the languages in which they published, group by authors:

```
where <book.author>$A</> in "www.a.b.c/bib.xml"
construct <result><author>$A</></
  where <book.language=$L>
          <author>$A</>
</> in "www.a.b.c/bib.xml"
  construct <lang> $L$ </>
          \langle / >
```
Note: book.author is <sup>a</sup> (regular) path expression.

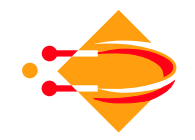

### **Nested Queries in XML-QL**

Result is:

<result><author>Smith</author> <lang>English</lang> <lang>Mandarin</lang><lang>...</lang>

... $\langle$ result> <result><author>Doe</author><lang>English</lang>

 $\langle$ result>

...

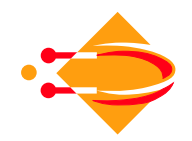

```
Same query, with Skolem functions:
where <book language=$L>
        <author>$A</>
</> in "www.a.b.c/bib.xml"
construct <result id=F($A)>
             <author>$A</><lang>$L</>\lt / >
```
Assumptions:

- ◆ the ID attribute is always id
- ◆default Skolem function for author is  $G(\$A)$ ; for lang<br>it is  $U(SA)$  st.  $\,$  it is  $_{\rm H}$  (  $\,$   $\rm{S}$   $\rm{A}$  ,  $\,$   $\rm{S}$   $\rm{L}$  ) .

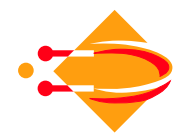

Object fusion with Skolem functions and block structure —<br>compile a complete list of authors, from two sources: compile <sup>a</sup> complete list of authors, from two sources:

```
{where <book><author>$A</>
              <title>$T</>
</> in "www.a.b.c/bib.xml"
construct <person id=F($A)>
              <name id=G($A)>$A</>
              <booktitle>$T</>\langle / >
```
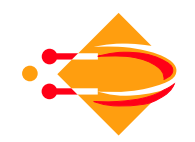

}<br>}

```
{where <paper><author>$A</>
               <title>ST</>

<journal>$J$</>
</> in "www.d.e.f/papes.xml"
construct <person id=F($A)>
              <name id=G($A)>$A</>
              <papertitle>$T</>
<journaltitle>$J</>\langle / >
```
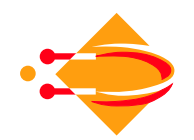

}<br>}

Result (some have only book, others only papers, others have both):

<person><name>Smith</name>

 <booktitle>Book1</booktitle><booktitle>Book2</booktitle>

</person>

<person><name>Jones</name>

 <booktitle>Book3</booktitle><papertitle>Paper1</papertitle>

<journaltitle>Journal1</journaltitle>

</person>

erson>

<person><name>Mark</name>

 <papertitle>Paper2</papertitle><journaltitle>Journal2</journaltitle>

```
"Wrong" query:
where <book language=$L>
         <author>$A</>
</> in "www.a.b.c/bib.xml"
construct <result id=F($A)>
             <author id=G($A)>$A</>
             <lang id=H($A)>$L</>
           \langle / >
```
What is "wrong" here ?

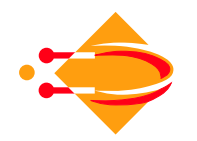

```
Another "wrong" query:
where <book language=$L>
         <author>$A</>
</> in "www.a.b.c/bib.xml"
construct <result id=F($A,$L)>
             <author id=G($A)>$A</>
             <lang id=H($A,$L)>$L</>
           \langle / >
```
What is "wrong" here ?

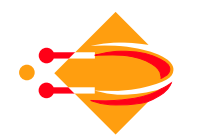

```
Yet another "wrong" query:
{where <book language=$L> <author>$A</>
       </> in "www.a.b.c/bib.xml"
 construct <author id=F($A)>
              <lang id=H($A,$L)>$L</>
           \langle /> \rangle
{where <person><city>$C</>
                 <fluent-in>$X</>
</> in "www.a.b.c/bib.xml"
 construct <location id=G($C)>
               <lang id=H($C,$L)>$L</>
            \langle / >}<br>}
```
What is "wrong" here ?

### **ConstructingTrees Onl y**

Three rules to construct only trees using Skolem functions

**1** nested elements must have Skolem functions with<br>350umonts such that arge 1  $\subset$  arge 2 arguments such that args1  $\subseteq$  args2

$$
\begin{array}{l}\n\text{construct } \langle \text{tag1} \text{ id=F}(\text{5args1}) \rangle \\
\text{ \\ } \langle \text{tag2} \text{ id=G}(\text{5args2}) \rangle \dots \langle \rangle \\
\langle \rangle\n\end{array}
$$

**2** an element that has an atomic content must have a Skolem function with  $\$ \text{X} \in \text{args}$ 

construct ... <tag id=F(args)> \$X</>...

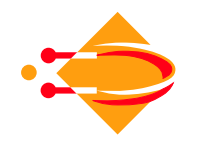

### **ConstructingTrees Onl y**

- **3** if a Skolem function occurs in two different places then<br>the following must hold: the following must hold:
	- $\blacklozenge$  G = H
	- ◆ args1 == args2
	- ◆ tag1 == tag2

```
{construct <tag1 id=G(args1)>
                   <tag id=F(args)>...</></>}
{construct <tag2 id=H(args1)>
                   \mathsf{tag} \mathsf{id}\text{-}\mathrm{F}(\mathsf{args})\mathsf{>}\dots\mathsf{c}/\mathsf{c}/\mathsf{S}
```
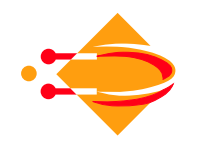

#### **Break**

20 minutes break

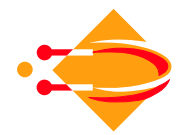

Advanced XML / Data on the Web — Fall <sup>2002</sup> — Lecture <sup>4</sup> – p.20/22

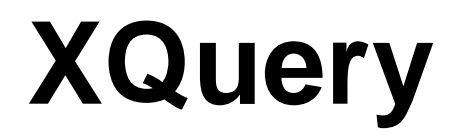

XML Revolution Chapter <sup>6</sup>

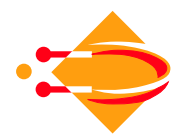

### **Open Issues**

- ◆ Static type checking of queries: to what extent is it possible ?
- ◆ Query optimizations: for which fragments of XQuery, say, can you answer queries efficiently ?

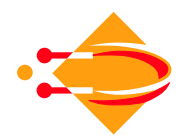